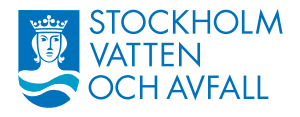

2024-04-23

Dnr: 24SVOA594 1 (2)

VD-stab

Styrelsen för Stockholm Vatten AB

Remissvar, reviderade policyer och protokoll- Anmälningsärende

FÖRSLAG TILL BESLUT Styrelsen föreslås besluta att godkänna anmälan.

Christian Rockberger Verkställande direktör

> Lisbeth Gatenborg Stabschef VD stab

Bilagor: 1) Bolagets reviderade policyer 2) Minnesanteckning från funktionshinderrådets möte

Stockholm Vatten och Avfall AB | Org. nr 556969-3111 10636 Stockholm | Besöksadress: Bryggerivägen 10, Bromma | 08-522 120 00 www.svoa.se | kund@svoa.se

En del av Stockholms stad

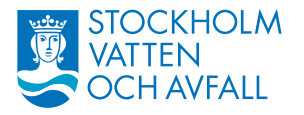

#### ÄRENDE

För styrelsens kännedom anmäls nedanstående remissvar gällande:

- Förslag om nya energipolitiska mål.
- Naturvårdsverkets skrivelse Åtgärder för att öka materialåtervinningen av avfall.
- Stockholms stads säkerhetsprogram.
- Naturvårdsverkets skrivelse om kriteriet yrkesmässig och om kriterier vid prövning av tillstånd för avfallstransport.
- Nya regler om cybersäkerhet.
- Areella näringar vid vatten.
- Genomförandeplan för Sundbybergs stad enligt LÅP för Brunnsviken.
- Tillskärpning av förvaring och hantering av sprängmedel efter stöld vid Slussenbygget.

Handlingarna finns tillgängliga i sin helhet hos styrelsens sekreterare.

För styrelsens kännedom anmäls bolagets reviderade policyer. Handlingarna finns tillgängliga i sin helhet hos styrelsens sekreterare.

För styrelsens kännedom anmäls nedanstående protokoll/minnesanteckningar.

• Minnesanteckningar från Funktionshinderrådet 2024-01-16.

SLUT

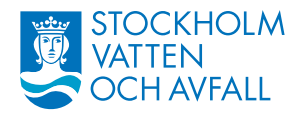

# **Bolagets reviderade policyer sammanställning över tillämpningsbeskrivningar för styrande dokument i Stockholms stad**

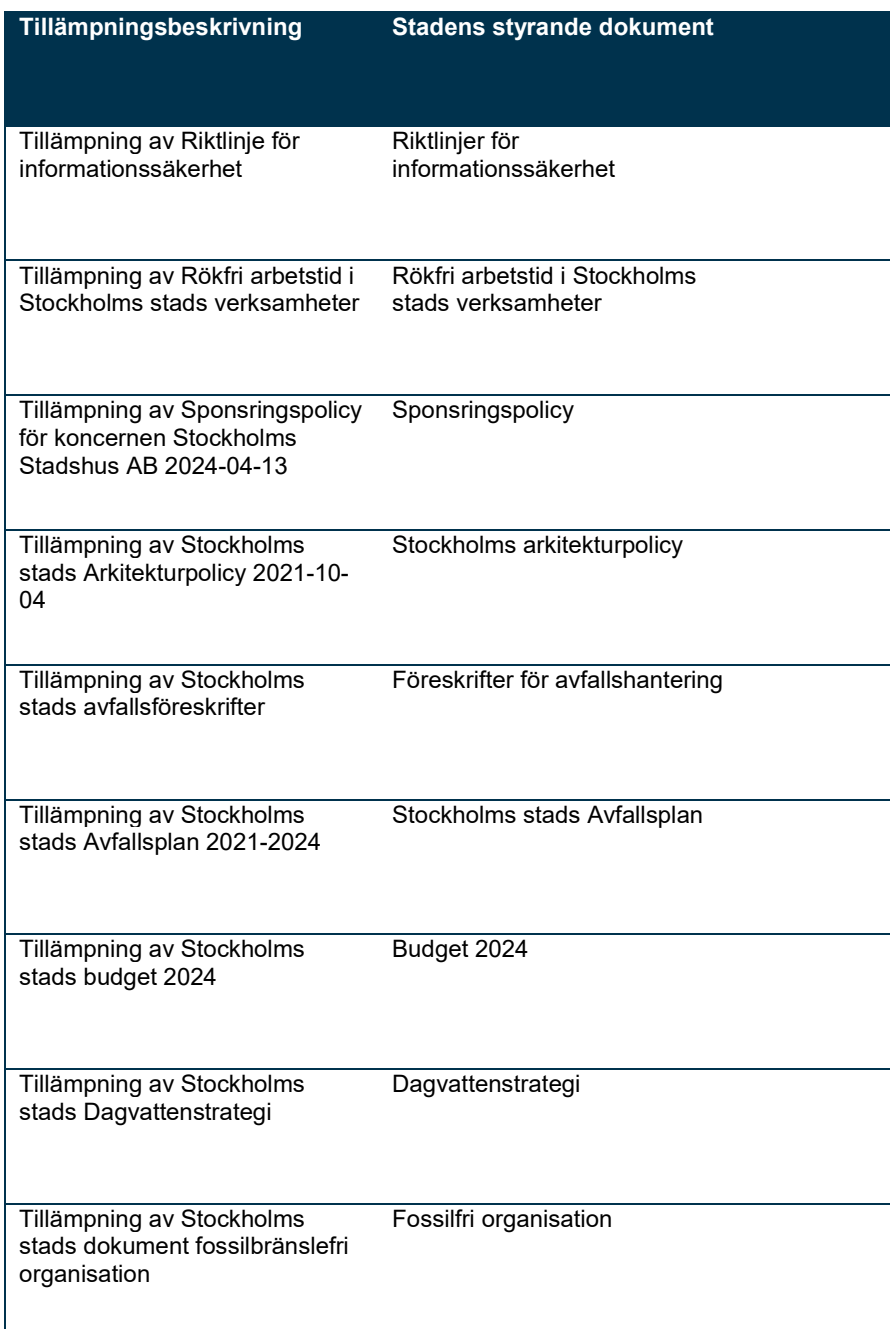

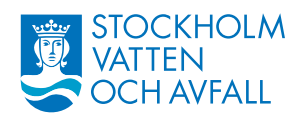

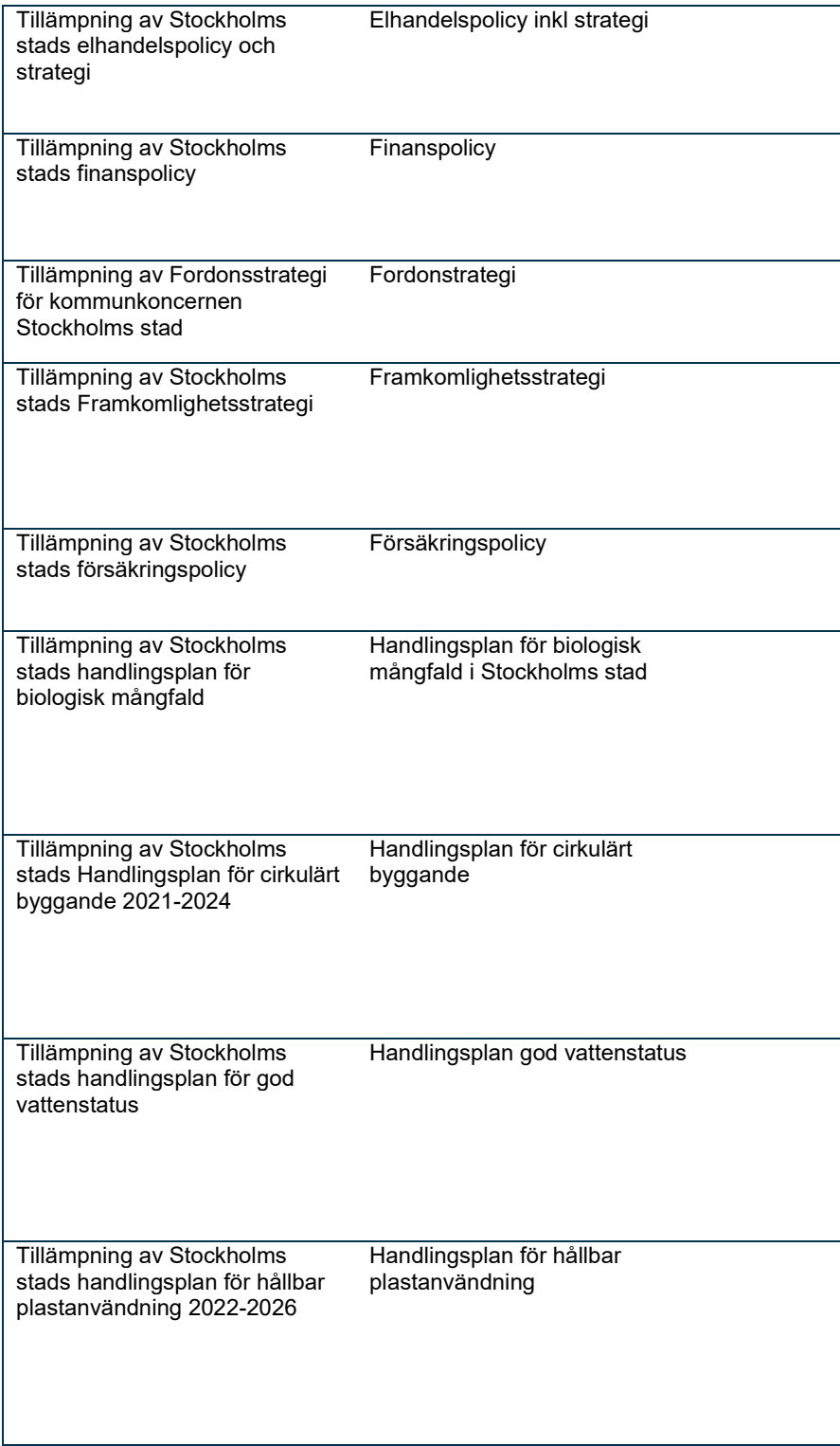

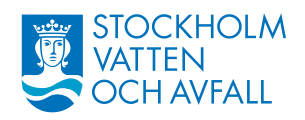

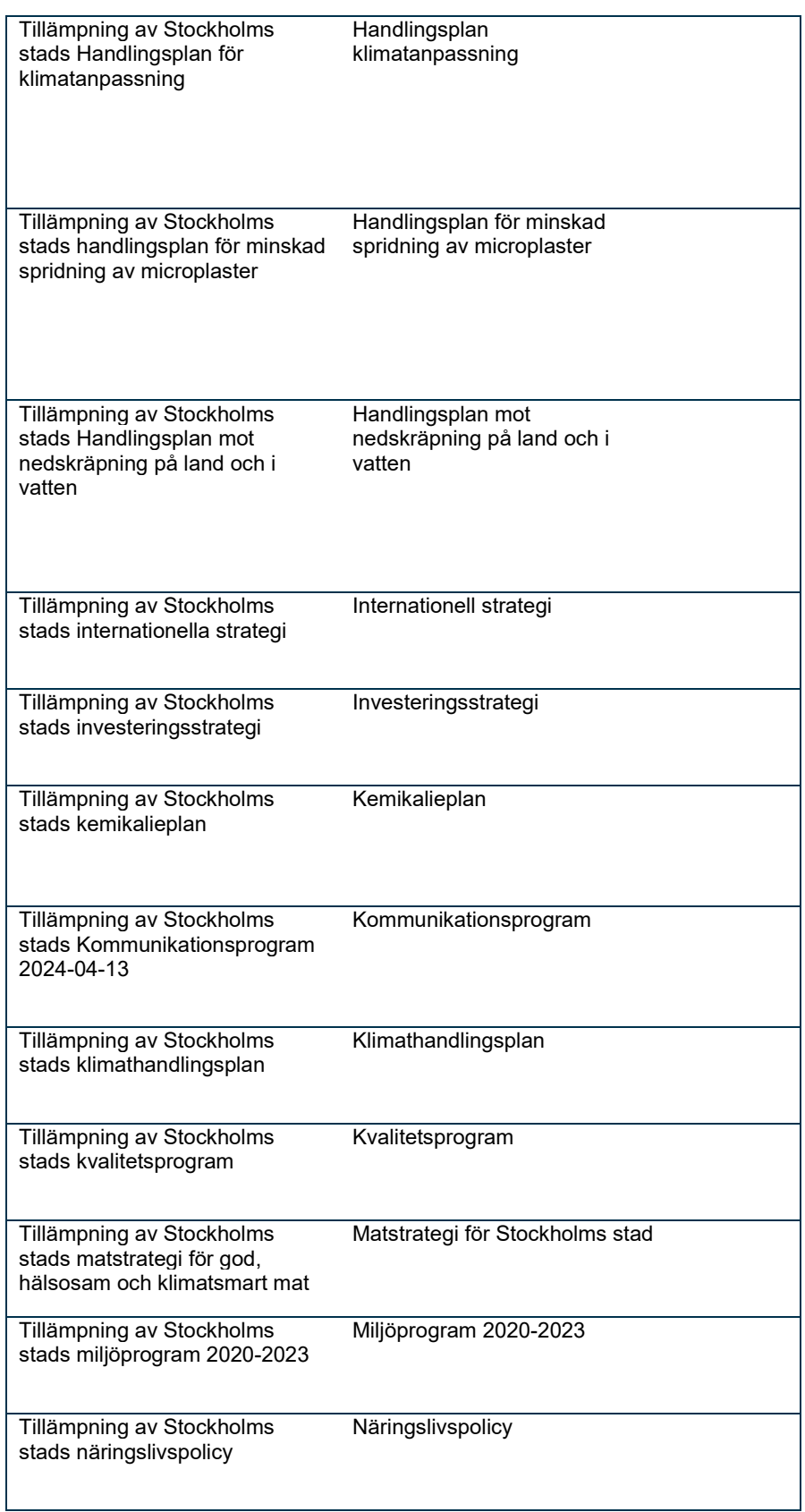

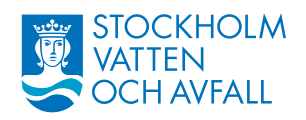

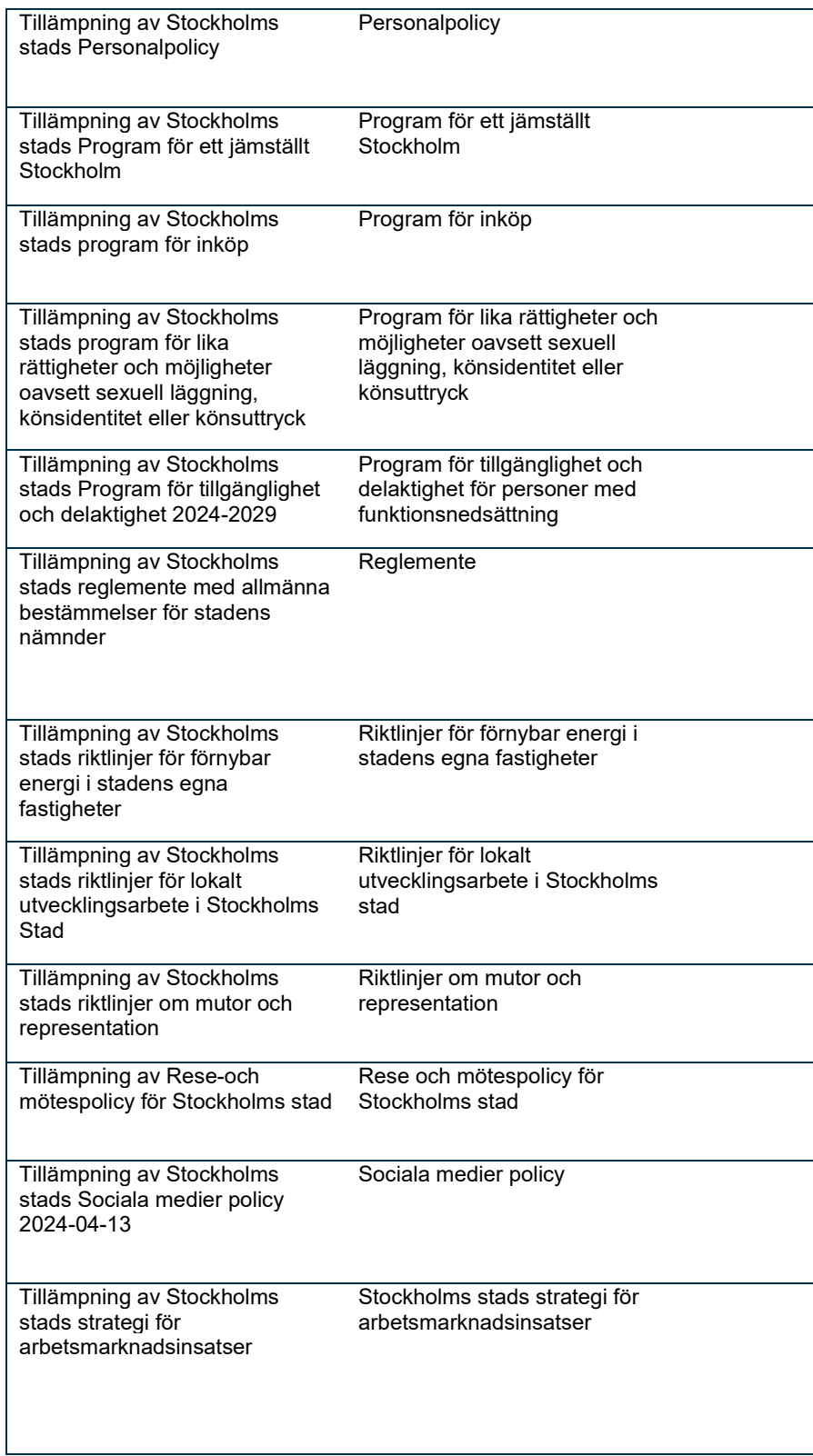

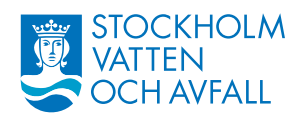

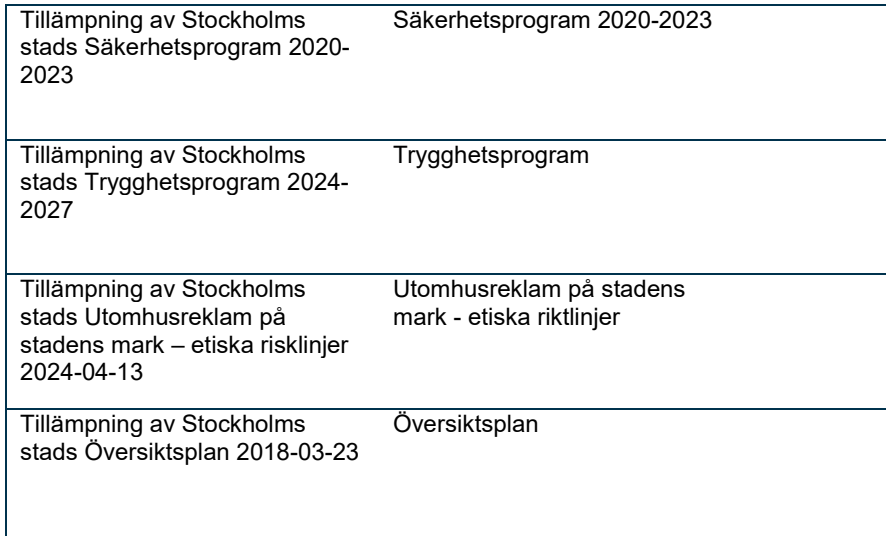

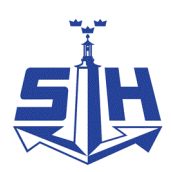

# Minnesanteckningar

Typ av möte: Funktionshinderråd hos STOHAB

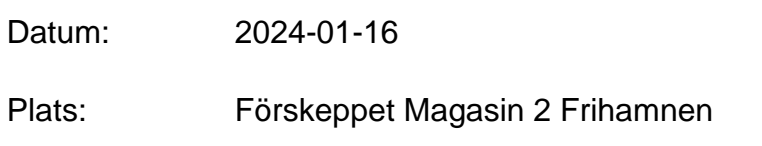

Närvarande: Claes Eliasson, Gunnar Slätt, Kerstin Krebs, Håkan Jarmar, Björn Hägg (SVOA), Åsa Lindberg (STOKAB) och Annelie Olnils (STOHAB)

Frånvarande: Pia Stenberg och Magnus Lindmark

- 1. Funktionshinderrådet inleddes med att Stockholms Hamnars vd Magdalena Bosson hälsade välkommen och berättade kort om Stockholms Hamnar. I samband med detta genomfördes en presentationsrunda av samtliga deltagare.
- 2. Björn, Åsa och Annelie visade presentationen Funktionshinderråd nr 1, 2024-01- 16.pptx där de SVOA:s, STOKAB:s och STOHAB:s verksamheter och uppdrag presenterades.
- 3. En tillfällig ordförande valdes tills rådet är fulltaligt. Ordförande blev Claes Eliasson. Samråd kommer att ske med ordförande inför nästa möte.
- 4. Information om arvode: kommer att betalas ut efter mötet och deltagarna fick information om vilka uppgifter som behövdes samlas in.
- 5. Frågan om remisser kom upp och rådet kommer att få de som kan vara av intresse via ordföranden.
- 6. Nästa möte sker 27 maj kl. 15.00 hos STOKAB där Åsa Lindberg bjuder in.

Vid tangenterna: Annelie Olnils Ordförande: Claes Eliason

\\AD.STOCKHOLM.SE\CLI-SD\TE1SD001\SD-021909\EKONOMI OCH AFFÄRSSTÖD\HR\FUNKTIONSHINDERRÅDEN\FUNKTIONSHINDERRÅD\16 JANUARI 2024\MINNESANTECKNING FUNKTIONSHINDERRÅD 16 JAN 2024 STOHAB.DOCX

# Verifikat

Transaktion 09222115557514517864

## Dokument

Minnesanteckning funktionshinderråd 16 jan 2024 STOHAB Huvuddokument 1 sida Startades 2024-04-05 11:38:34 CEST (+0200) av Annelie Olnils (AO) Färdigställt 2024-04-05 13:09:46 CEST (+0200)

## Signerare

#### Annelie Olnils (AO)

Stockholms Hamnar annelie.olnils@stockholmshamnar.se +46707702726 Signerade 2024-04-05 11:38:34 CEST (+0200)

### Claes Eliason (CE)

claes.eliason@gmail.com Signerade 2024-04-05 13:09:46 CEST (+0200)

Detta verifikat är utfärdat av Scrive. Information i kursiv stil är säkert verifierad av Scrive. Se de dolda bilagorna för mer information/bevis om detta dokument. Använd en PDF-läsare som t ex Adobe Reader som kan visa dolda bilagor för att se bilagorna. Observera att om dokumentet skrivs ut kan inte integriteten i papperskopian bevisas enligt nedan och att en vanlig papperutskrift saknar innehållet i de dolda bilagorna. Den digitala signaturen (elektroniska förseglingen) säkerställer att integriteten av detta dokument, inklusive de dolda bilagorna, kan bevisas matematiskt och oberoende av Scrive. För er bekvämlighet tillhandahåller Scrive även en tjänst för att kontrollera dokumentets integritet automatiskt på: https://scrive.com/verify

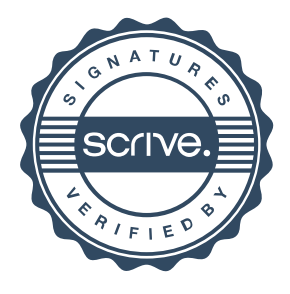